TBH chapitre 2 Mathématique 2006-2007

# Formation des prix Exercices et problèmes

# **Coefficients multiplicateurs**

**Exercice 1** : Le prix d'achat brut d'un ordinateur portable est de 834€. Un Commerçant accorde 8% de remise.

- **a) calculer le prix final**
- **b) Faire le rapport entre prix d'achat brut et prix final.**

**Exercice 2** : Le coût d'achat d'un téléviseur est de  $345 \text{ } \in$ . Le coefficient multiplicateur qui permet de passer du coût d'achat au prix de vente taxe comprise est de 1,23

# **a) Calculer le prix de vente taxe comprise.**

Le coefficient multiplicateur qui permet de passer du prix d'achat brut d'une marchandise qu prix de vente taxe comprise est 1,4217. Le prix de vente taxe comprise est 7837 €

# **b) Calculer le prix d'achat brut.**

**Exercice 3** : Barème pour passer du coût d'achat à la marge brute et au prix de vente hors taxe.

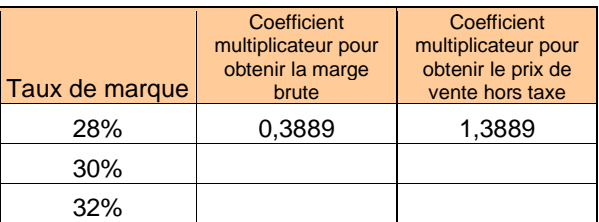

**a) Expliquer par le calcul les coefficients de la 1ère ligne du tableau.** 

**b) Compléter le tableau.** 

# **Prix d'achat net – Coût d'achat**

**Exercice 4** : Sur un prix d'achat brut de  $8\,750 \in$ , un grossiste consent deux remises successives de 4% et 2%

**a) Calculer le prix d'achat net.** 

**b) Calculer le pourcentage total de remise** 

**Exercice 5** : Le coût d'achat d'un lot d'objets est 30 782,40€ y compris les frais d'achat qui s'élèvent à 1742,40 €.

**Calculer le prix d'achat net et le pourcentage des frais d'achat par rapport au prix d'achat net.** 

**Exercice 6** : Un lot de marchandise a un prix d'achat brut de 3785€. Le grossiste consent une remise de 4,5%. Les frais d'achat s'élèvent à 13% du prix d'achat net. **Calculer le prix d'achat net et le coût d'achat** 

# **Prix de vente**

**Exercice 7** : Le coût d'achat d'un article est de 273€. Le commerçant applique un taux de marque de 35% **Quel s sont les prix de vente hors taxe et la marge brute ?** 

**Exercice 8** : Le prix de vente taxe comprise d'un article est 13825,76 €. Le taux de la TVA est 19,6 % **Calculer le prix de vente hors taxe de cet objet et le montant de la TVA** 

# **Problèmes récapitulatifs**

## **Problème 1**

#### *D'après B.E.P tertiaire*

Un commerçant achète un ordinateur industriel dont le prix d'achat brut est 4 200 €. Il obtient de la part du grossiste deux réductions successives de 5 % et 2 % sur le prix brut.

Calculer la valeur arrondie en euros du prix d'achat net de cet ordinateur.

 Les frais d'achat s'élèvent à 80 € par ordinateur. Calculer le coût d'achat de l'ordinateur.

Le prix de vente hors taxe d'un ordinateur est de 5 700  $\epsilon$ . Calculer :

- $\geq$  la marge brute.
- $\triangleright$  Le taux de marque appliqué par le commerçant. Arrondir au % le plus proche l plus proche !

Le taux de T.V.A est de 19,6 %.

 $\geq$  Calculer la valeur arrondie en euros du prix de vente taxe comprise<br>d'un ordinateur d'un ordinateur.

#### **Problème 2**

 Votre entreprise commande pour 34 326 € de matériel informatique. Elle bénéficie sur ce prix d'achat brut hors taxe d'une remise de 15 % et d'un escompte de 4,5 %.

- 1. Calculer le prix d'achat net (hors taxes)
- Les frais de livraison et de mise en service sont de 8 % du prix d'achat brut.
- 2. Calculer le coût d'achat.
- La marge brute est de 9 000  $\epsilon$ .
- 3. Calculer le prix de vente T.T.C (taux de T.V. $A = 19,6\%$ ).
- 4. Calculer le coefficient multiplicateur permettant de passer de P.A net au prix de vente T.T.C.

#### **Problème 3**

#### *D'après B.E.P tertiaire*

- 1. Un commerçant achète chez son fournisseur un lot de machines. Le prix d'achat brut hors taxe d'une machine s'élève à 4 000 €. Il bénéficie d'une remise de 5 % et d'un escompte pour règlement comptant de 1,5 %. Calculer le prix d'achat net hors taxe d'une machine.
- 2. Ce commerçant applique au prix d'achat net un coefficient multiplicateur de 1,48 pour calculer le prix de vente hors taxe. Le prix de vente hors taxe s'élève  $\land$  5 539.64 €.

Retrouver le prix d'achat net hors taxe de cette machine.

- 3. La machine est vendue taxe comprise 6 625,41 €. Cabuler le taux de la T.V.A appliqué.
- 4. Les frais d'achat représentent 11 % du prix d'achat net hors taxe. Calculer le taux de marque.

## **Problème 4**

## *D'après B.E.P tertiaire*

Un commerçant achète une marchandise à un fabricant pour un prix de 7 265,25 €. Il obtient sur ce prix une remise de 4 %.

- 1. Calculer le prix d'achat net.
- 2. Les frais d'achat représentent 10 % du prix d'achat net. Calculer le coût d'achat.
- 3. Le commerçant applique un taux de marque de 25 % et un taux de T.V.A de 19,6 %. Calculer le prix de vente hors taxe et le prix de vente taxe comprise.

# **Problème 5**

# *D'après B.E.P tertiaire*

Monsieur FORME commande vingt appareils photos numériques. Il obtient de son fournisseur une remise de 5 % et un escompte de règlement de 2 %.

Le prix net de l'ensemble est de 3 817,10 €.

- 1. Calculer le prix d'achat brut d'un appareil.
- 2. Les frais d'achat s'élèvent à 8 % du prix d'achat net. Calculer le coût d'achat d'un appareil.
- 3. Chaque appareil est vendu hors taxe 251,37 €. Déterminer le taux de marque appliqué.
- 4. Le taux de T.V.A étant de 19,60 %, calculer le prix de vente taxe comprise d'un appareil.

## **Problème 6**

 Compléter la facture suivante en détaillant les calculs pour la masse du poivron, le montant de la remise et le taux de remise (à 1% près).

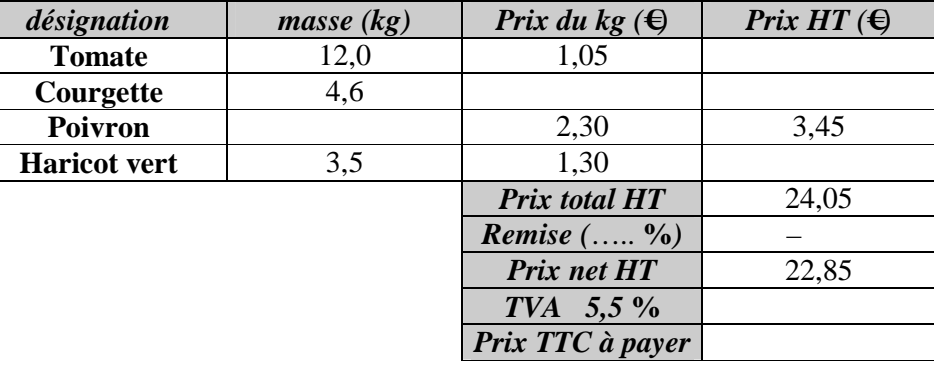

## **Problème 7**

 Un commerçant désire calculer le prix de vente toute taxe comprise d'un lavevaisselle.

1. Compléter la facture suivante :

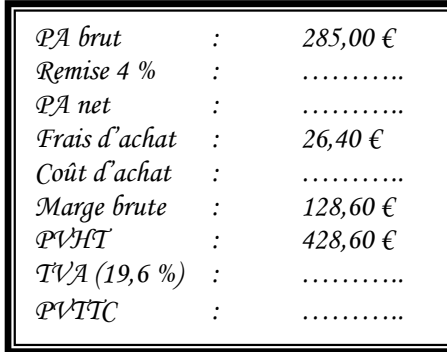

- 2. A partir de cette facture :
- 2.1 Détailler le calcul du montant de la TVA (arrondir  $0.01 \in$ );
- 2.2. Calculer le coefficient multiplicateur qui permet d'obtenir le PVTTC à partir du PAB. Arrondir ce coefficient à 0,0001 près.
- 3. Le commerçant désire appliquer ce coefficient à un autre article. Quel sera le PA brut de cet article si son PVTTC est 95 € ? (Arrondir le résultat à l'unité)